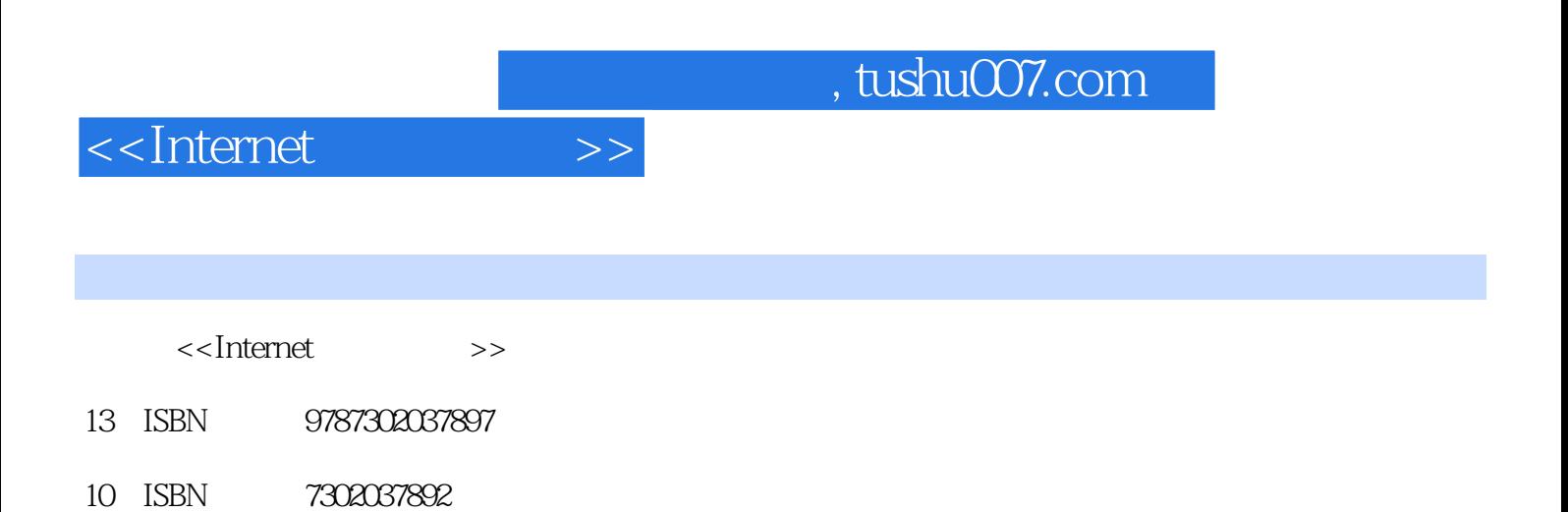

出版时间:2000-01-01

PDF

## http://www.tushu007.com

, tushu007.com

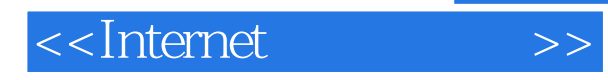

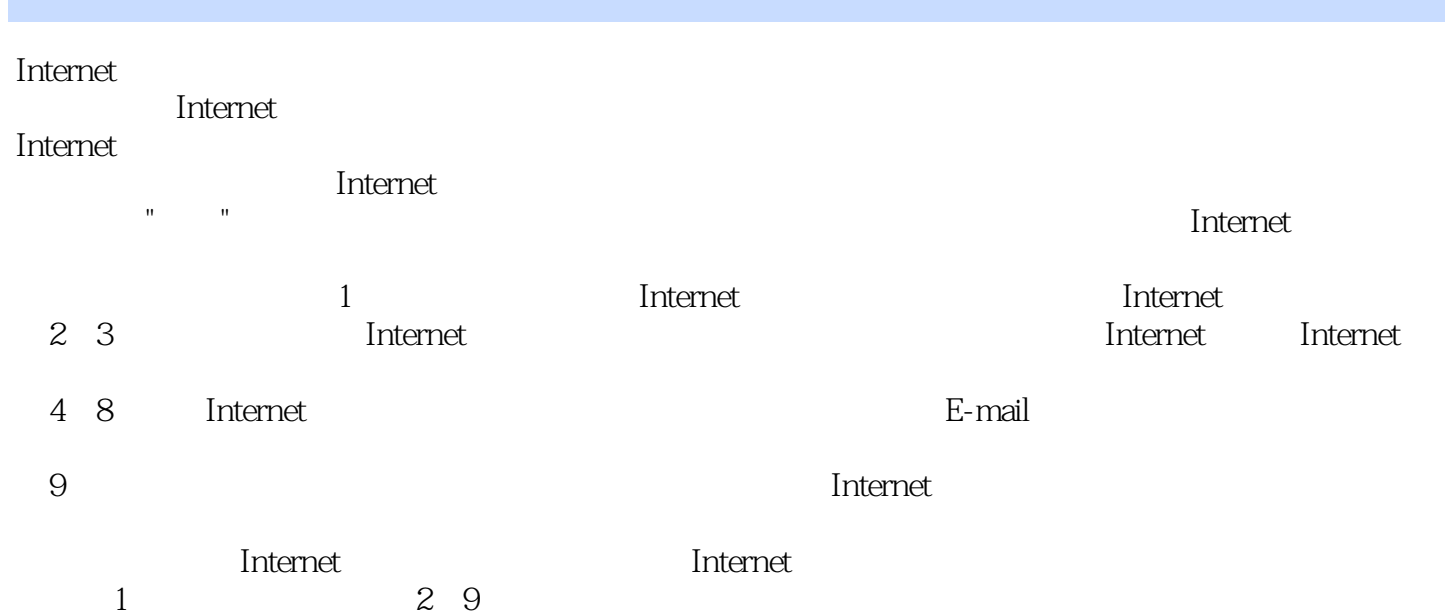

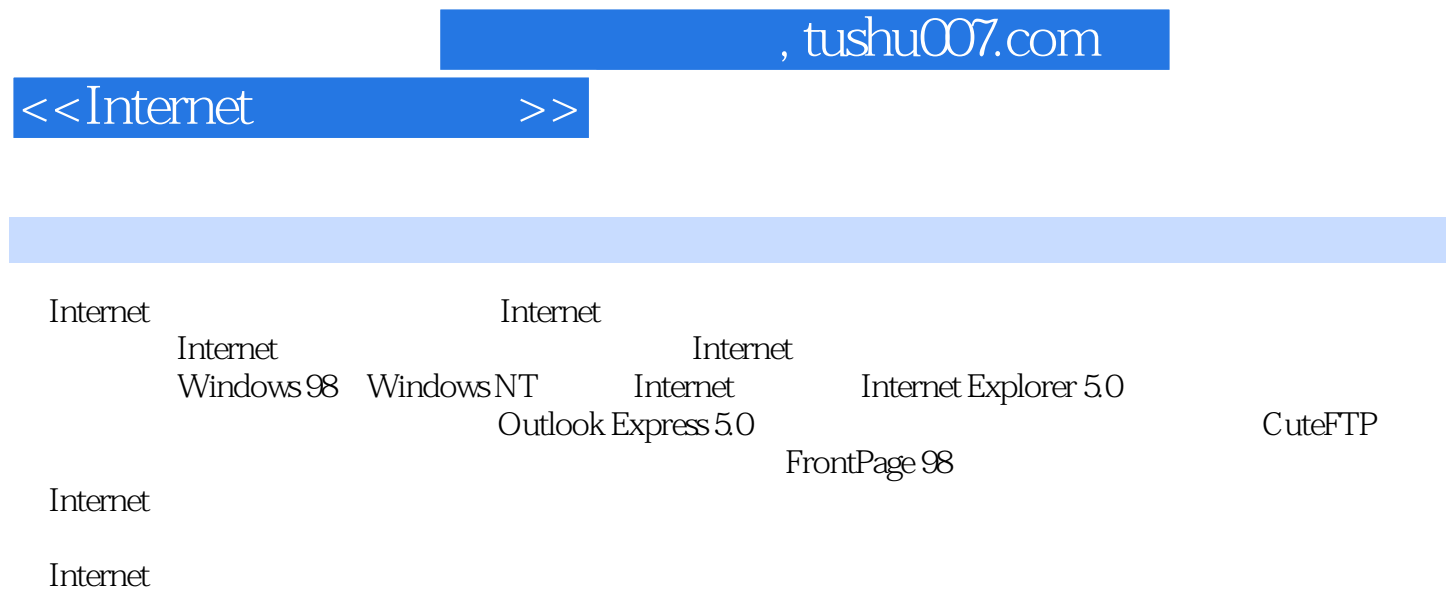

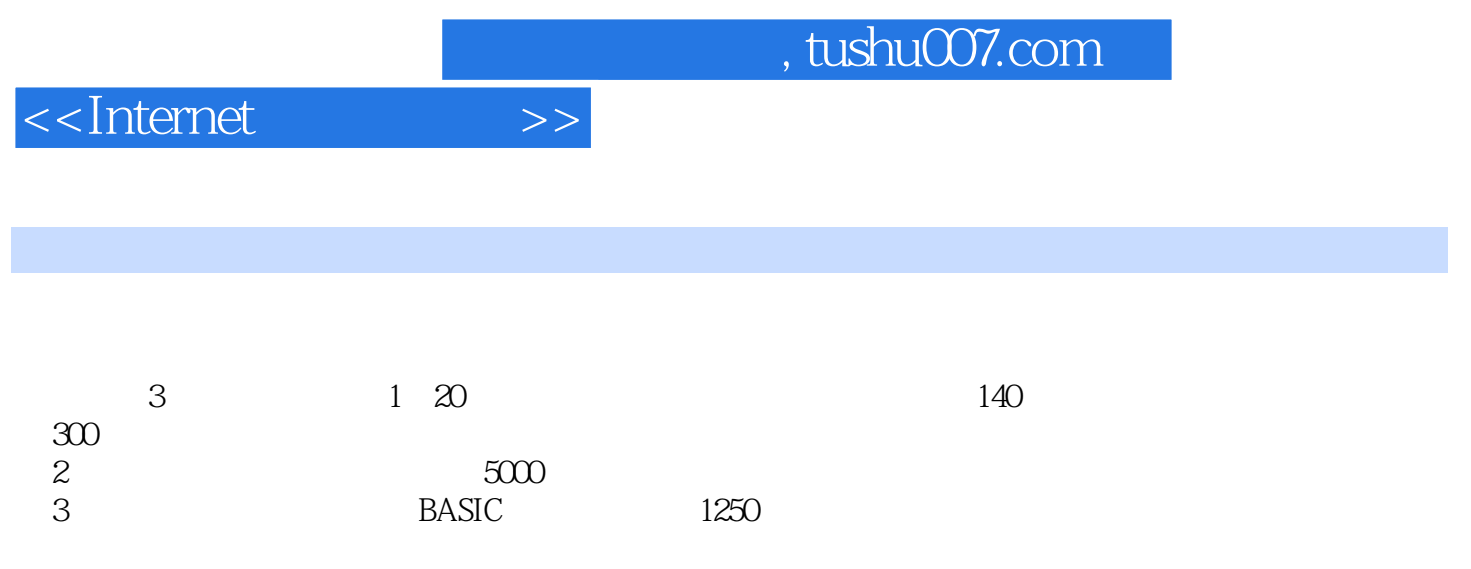

 $\mu$ 

<<Internet >>

1479.6 FrontPage Explorer Web 1489.6.1 FrontPage Explorer 1499.6.2 FrontPage Explorer 1499.7 Internet Web

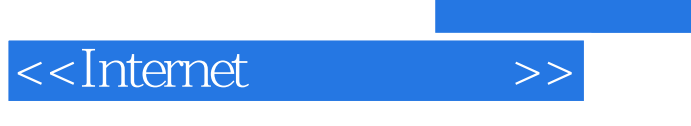

 $,$  tushu007.com

152 154 155

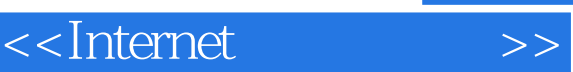

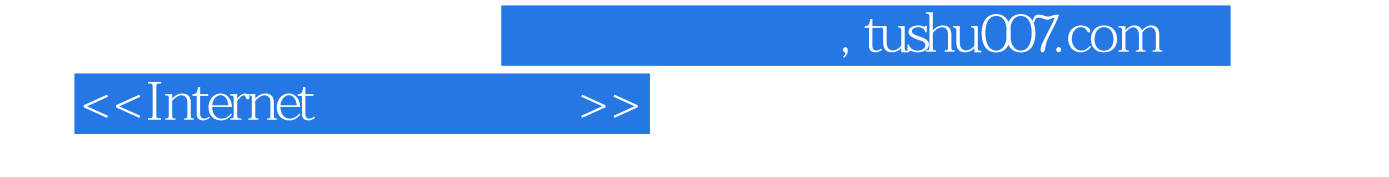

本站所提供下载的PDF图书仅提供预览和简介,请支持正版图书。

更多资源请访问:http://www.tushu007.com